## https://www.100test.com/kao\_ti2020/143/2021\_2022\_2006\_E6\_8F 90\_E9\_AB\_98\_c102\_143150.htm

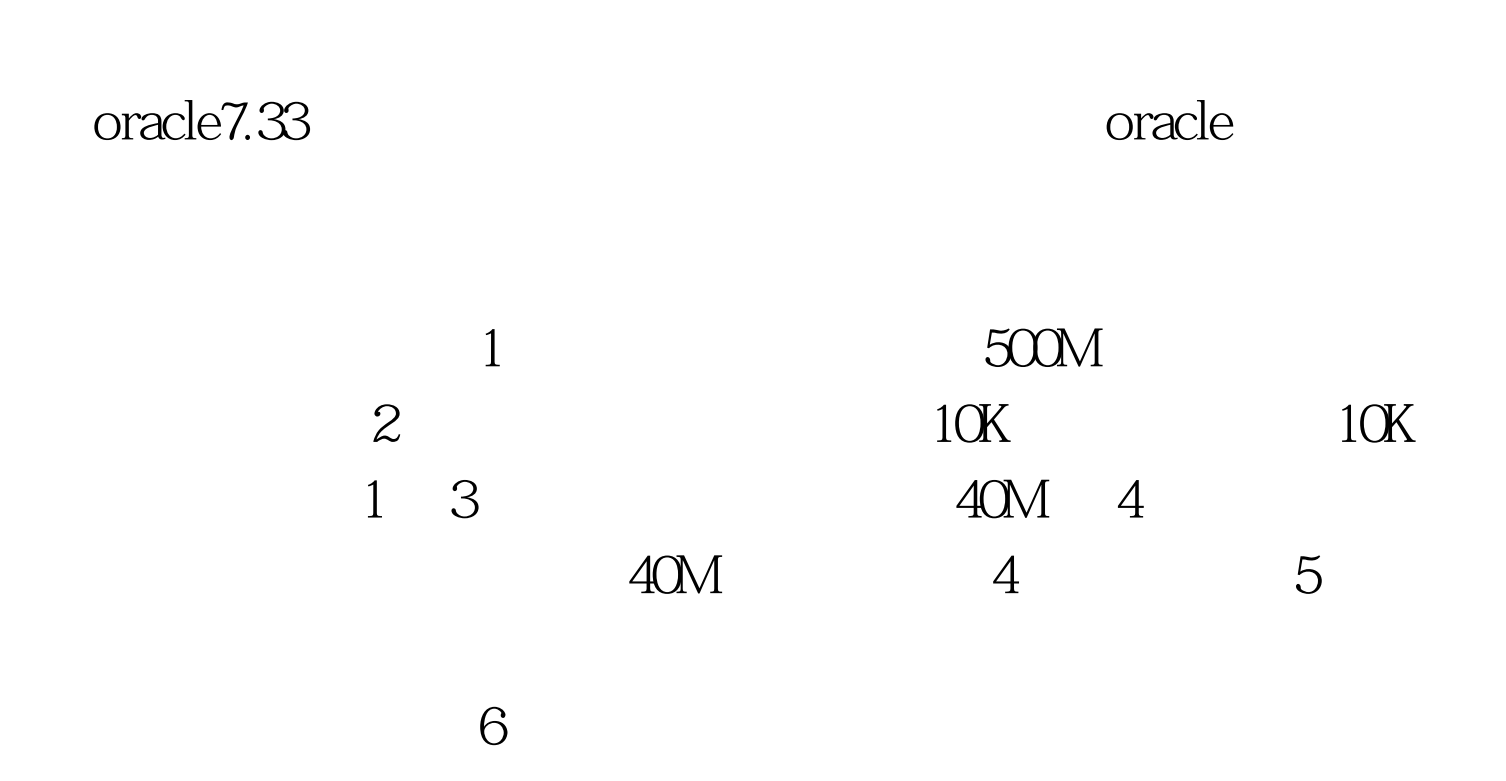

机器上。 设置数据表空间的SQL语句如下: CREATE TABLESPACE WXGL\_DATA1 DATAFILE WXGL\_DATA1.ORA SIZE 500M ONLINE.

SQL ALTER TABLESPACE TEMPORARY\_DATA ADD DATAFILE TMP2ORCL.ORA SIZE 40M. ALTER TABLESPACE ROLLBACK\_DATA ADD DATAFILE RBS2ORCL.ORA SIZE 40M.

SQL CREATE USER ZBGL IDENTIFIED BY ZBGL. GRANT DBA TO ZBGL. ALTER USER ZBGL DEFAULT

## TABLESPACE WXGL\_DATA1 TEMPORARY TABLESPACE TEMPORARY\_DATA. 100Test

www.100test.com